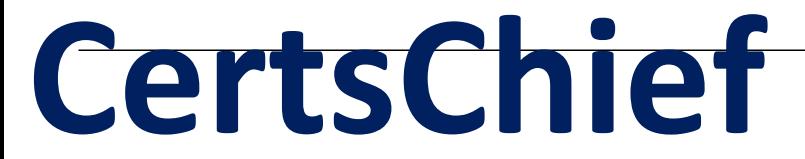

**Guaranteed Success with Accurate & Updated Questions.**

# **Huawei**

H35-211 HCIP-Access V2.0

## **Questions & Answers PDF**

## **For More Information - Visit: https://www.certschief.com/**

## **ProductFull Version Features:**

- **90 Days Free Updates**
- **30 Days Money Back Guarantee**
- **Instant Download Once Purchased**
- **24/7 Online Chat Support**

## **Question: 1**

(single) When the MA5680T traffic is scheduled, which of the following traffic will be marked as red?

A. Traffic below CIR

- B. Traffic above CIR but below PIR
- C. Traffic above PIR
- D. Traffic above CBS

**Answer: C** 

## **Question: 2**

(single) Is the following description correct?

Under IGMP snooping, two users on the OLT broadcast the same program, and the OLT sends two join messages to the multicast router.

A. True

B. False

**Answer: A** 

#### **Question: 3**

(Single) What is the command to support local loopback on the MA5600 ADSL port?

A. Loopback

- B. loop-detect
- C. atm-ping
- D. ring check

**Answer: A** 

#### **Question: 4**

(single) After installing the sybase patch, which of the following commands can display the version information of the sybase patch that has been installed?

A. 1>select @@version2>go

B. 1>select @@patch2>go

C. 1>version\_help2>go

D. 1>ver\_help2>go

### **Answer: A**

#### **Question: 5**

(single) Is the following description correct?

The minimum activation rate (Minimum transmission rate) in the ADSL/ADSL2+ parameter indicates the minimum activation rate that must be reached in this direction after the line is activated. If the setting is too large, the modem may not be activated normally.

A. True

B. False

#### **Answer: A**

## **Question: 6**

(single) MA5680T in the template mode, tcont, gemport configuration integration where to configure?

A. ont-srvpmfile

B. ont-linepmfile

C. ont-profile

D. dba-profile

**Answer: B** 

### **Question: 7**

(multiple) If the MA5680T fails to boot properly (non-hardware problems, the system keeps restarting), usually we can use the BIOS upgrade method to end.

What kind of uploading method does the MA5680T load package file have when using the BIOS upgrade?

- A. ftp
- B. tftp
- C. Xmodem
- D. wftp

**Answer: ABC** 

## **Question: 8**

(single) Is the following description correct?

The MSAN is connected to the lanswitch GE or the FE. The working mode of the two ports can be either auto-negotiation mode or mandatory mode.

#### A. True

B. False

#### **Answer: B**

## **Question: 9**

(single) Which of the following products in the GPON network does not belong to the MDU series?

A. MA5616 B. MA5612 C. MA5620G D. MA5680T

**Answer: D** 

## **Question: 10**

Is the description under (single) correct?

When a multicast service is configured, the VLAN carrying the multicast service must be the same as the id of the unicast VLAN.

A. True

B. False

**Answer: B** 

## **Question: 11**

(single) By default, which type of queue scheduling mode is on the MA5600T/MA5680T?

A. WRR B. PQ

C. WFQ D. CQ

#### **Answer: B**

### **Question: 12**

(single) According to the IEEE 802.1Q standard, where is the VLAN identification field in the Ethernet frame?

- A. Source MAC address and destination MAC address before
- B. Between the source MAC address and the destination MAC address
- C. After the source MAC address and the destination MAC address
- D. Not fixed

**Answer: C** 

### **Question: 13**

(single) Is the following description correct?

The MA5600T/MA5680T supports Ethernet, E1, and POTS services on the PON side and does not support ATM services.

A. True B. False

**Answer: A** 

#### **Question: 14**

(single) Is the following description correct?

The ADSL PPPoE/PPPoA user of the MA5600 implements authentication online on the upper BRAS. After the opening, there is often a business interruption, but after the interruption, it can be redialed to achieve Internet access. This problem may be caused by incorrect interleaving delay configuration of port parameters.

A. True B. False

**Answer: A** 

## **Question: 15**

(multiple) MA5600T acceptance test manual What are the categories of acceptance test items?

A. Foundation package

- B. Advanced package
- C. Extension Pack A
- D. Expansion Pack B

**Answer: ACD** 

### **Question: 16**

(single) All H.248 commands must be sent back by the receiver. Which of the following is used to indicate a response message?

- A. request
- B. pending
- C. ack
- D. complete

**Answer: B** 

## **Question: 17**

(single) Is the following description correct?

The level of the MA5600T alarm can be divided into five levels: critical, major, minor, warning, and cleared.

A. True

B. False

**Answer: A** 

## **Question: 18**

(single) When locating ADSL/ADSL2+ failure, which of the following reasons may cause the user to make a call but not to access the Internet?

A. Line configuration template interleaving depth configuration is unreasonable

B. ADSL Modem failure

- C. User external line interruption
- D. None of the above

#### **Answer: B**

## **Question: 19**

(multiple) When the ADSL/ADSL2+ line is in good condition, what parameters can be tried to adjust to increase the transmission rate?

- A. The port channel mode is changed to "fast"
- B. The port channel mode is changed to "interlace" and the interleaving delay is increased.
- C. Reduce target noise margin
- D. Improve target noise margin

**Answer: AC** 

#### **Question: 20**

Is the description under (single) correct?

The GPON system inherits the TDM signal. The essence of the TDM signal is to encapsulate the TDM into a GEM frame on the ONU. The GEM frame is decapsulated into a TDM signal on the OLT, and then transmitted to the device capable of transmitting the TDM signal.

A. True

B. False

**Answer: A** 

#### **Question: 21**

(single) Is the following description correct?

The traffic suppression function of the Traffic-suppress on the uplink port of the MA5680T is only suppressed for unknown multicast.

A. True B. False

**Answer: A** 

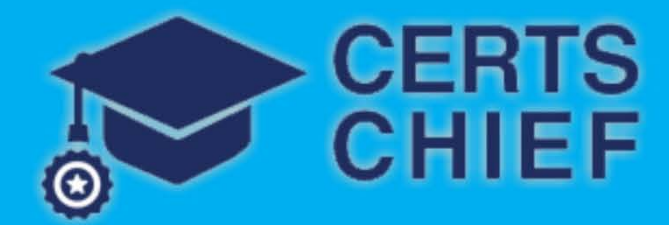

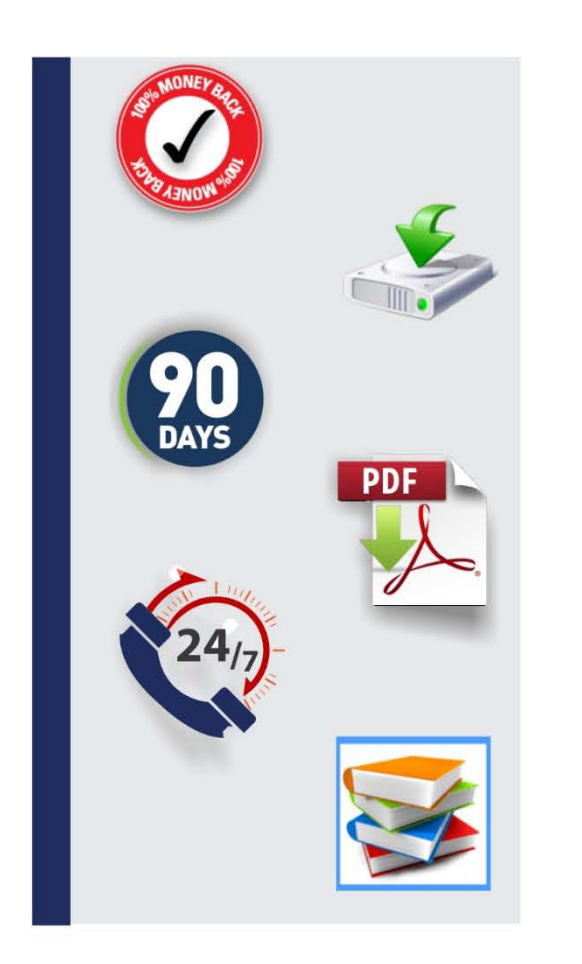

## **Full Product includes:**

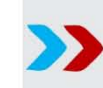

Money Back Guarantee

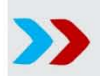

- **X** Instant Download after Purchase
- >> 90 Days Free Updates
- >> PDF Format Digital Download
- 24/7 Live Chat Support
- >> Latest Syllabus Updates

## **For More Information - Visit: https://www.certschief.com/**

20% Discount Coupon Code: 20off2019